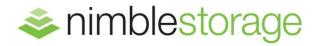

# Nimble Storage Exchange 2013 100,000-Mailbox Resiliency Storage Solution

Tested with: ESRP Storage Version 4.0

Test date: May 20, 2014

#### **Overview**

This document provides information on Nimble Storage's iSCSI storage solution for Microsoft Exchange Server, based on the *Microsoft Exchange Solution Reviewed Program (ESRP) – Storage* program\*. For any questions or comments regarding the contents of this document, see <u>Contact for additional</u> information.

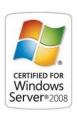

\*The ESRP – Storage program was developed by Microsoft Corporation to provide a common storage testing framework for vendors to provide information on its storage solutions for Microsoft Exchange Server software. For more details on the Microsoft ESRP – Storage program, please visit: http://technet.microsoft.com/en-us/exchange/ff182054.aspx

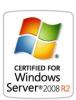

#### **Disclaimer**

This document has been produced independently of Microsoft Corporation. Microsoft Corporation expressly disclaims responsibility for, and makes no warranty, express or implied, with respect to, the accuracy of the contents of this document.

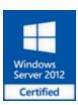

The information contained in this document represents the current view of Nimble Storage on the issues discussed as of the date of publication. Due to changing market conditions, it should not be interpreted to be a commitment on the part of Nimble Storage, and Nimble Storage cannot guarantee the accuracy of any information presented after the date of publication.

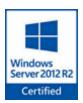

#### **Features**

This document describes the testing of a 100,000 mailbox resiliency (2-copy) database availability group (DAG) configuration for Exchange Server 2013 with a Nimble Storage CS700 storage system. Nimble Storage has developed an entirely new approach to data storage that converges primary and backup storage into one array, dramatically cutting costs and complexity.

#### **About Nimble Storage**

Nimble Storage thinks that enterprises shouldn't compromise on performance, capacity, ease of use, or price. Nimble Storage solutions seamlessly scale to enterprise-class performance and capacity, and offer enhanced backup and disaster recovery for stress-free operations and lower TCO. Nimble's Adaptive Flash platform delivers adjustable performance to meet the fluctuating needs of today's enterprise applications. Nimble Storage enjoys solid partnerships with industry leaders like VMware, Microsoft, Cisco, Citrix, Oracle and CommVault. To learn more about Nimble Storage and Adaptive Flash, visit www.nimblestorage.com and follow us on Twitter: @nimblestorage.

## The Nimble Storage Adaptive Flash Platform

Eliminate performance and capacity trade-offs

The speed of flash technology has made it an essential component of the modern datacenter. But, flash's performance superiority comes at a steep price, making it impractical for all but a handful of today's enterprise applications. This forces businesses to erect infrastructure silos, resulting in complexity and sprawl, to meet their basic performance and capacity requirements. Nimble Storage's Adaptive Flash Platform eliminates this trade-off delivering performance and capacity in the most efficient way possible.

#### **ADAPTIVE FLASH**

Adaptive Flash allows the dynamic and intelligent allocation of storage resources to satisfy diverse and stringent application demands. Adaptive Flash is based on CASL™, Nimble Storage's patented Cache-Accelerated Sequential Layout architecture, and InfoSight™, the company's automated cloud-based management and support system. CASL allows performance and capacity to be scaled seamlessly and independently to accommodate datacenter growth. InfoSight ensures flash will be deployed intelligently to satisfy the fluctuating requirements of enterprise applications, eliminating the wasteful overprovisioning of storage resources.

Adaptive Flash instantly adjusts to satisfy performance-hungry applications. Adaptive Flash can:

- Eliminate storage silos needed for varying application demands.
- Do away with disruptive forklift upgrades.
- Comprehensively protect valuable IT assets.
- Keep storage infrastructure running at peak health with powerful, proactive analytics.

Adaptive Flash customers realize dramatic benefits, including:

- An up to 10x reduction in data center footprint, as well as lower power and cooling requirements.
- A 5x improvement in price/performance versus other traditional or hybrid solutions.
- A 5x increase in application protection compared to the industry's average.
- A greater than five-nines level of system availability.

#### **Solution Description**

The following section outlines the Exchange 2013 mailbox resiliency solution that Nimble Storage implemented to run the ESRP tests.

#### Storage:

#### Nimble Storage CS700 array

- Dual Storage Controllers
- (4) 10 Gbps Ethernet ports per controller with Jumbo Frames
- Nimble Operating System 2.1.2
- 60 TB of Effective Storage Capacity \*
- 8.2 TB of Effective Flash Cache \*
- Link to CS700 Windows Server Catalog listing: http://windowsservercatalog.com/item.aspx?idItem=b2c90166-d8c6-468e-da2c-11025c23e59a&bCatID=1282

#### Nimble Storage ES1-AFS (All Flash Expansion Shelf):

16.5 TB of Usable Flash Cache \*

## Nimble Storage ES1-H65 (Capacity Expansion Shelf):

79 TB of Effective Storage Capacity \*

<sup>\*</sup> Based on Exchange 2013 customer average compression ratios.

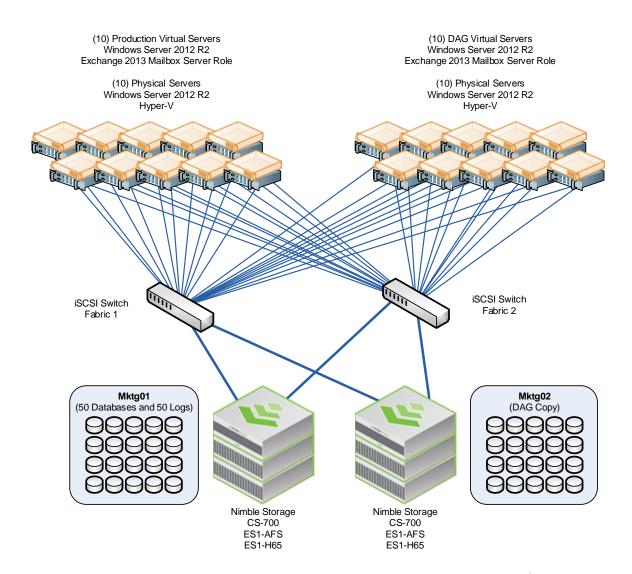

The primary copy storage is described in this document. The secondary copy storage is configured identically (from the host on down to the spindle including brand, model, firmware, drivers, etc.).

The Exchange DAG storage was configured as follows:

- 10 Active Mailbox Servers and 10 Passive Mailbox Servers.
- 2 Nimble Storage CS700 Arrays, each with an ES1-AFS and ES1-H65 expansion shelf.
- 50 Active Databases, 2,000 mailboxes per database.
- Nimble Storage arrays use triple-parity to protect against drive failure.
- The Nimble Storage CASL file system uses a block checksum to ensure data integrity.
- 2 copies of each database.

The ESRP-Storage program focuses on storage solution testing to address performance and reliability issues with storage design. However, storage is not the only factor to take into consideration when designing a scale up Exchange solution. Other factors which affect the server scalability are: server processor utilization, server physical and virtual memory limitations, resource requirements for other applications, directory and network service latencies, network infrastructure limitations, replication and recovery requirements, and client usage profiles. All these factors are beyond the scope for ESRP-Storage. Therefore, the number of mailboxes hosted per server as part of the tested configuration may not necessarily be viable for some customer deployments.

For more information on identifying and addressing performance bottlenecks in an Exchange system, please refer to Microsoft's Troubleshooting Microsoft Exchange Server Performance, available at <a href="http://technet.microsoft.com/en-us/library/dd335215.aspx">http://technet.microsoft.com/en-us/library/dd335215.aspx</a>.

#### **Targeted Customer Profile**

The Nimble Storage solution for a mid to large-sized Enterprise Exchange environment is designed to support:

- 100.000 Mailboxes
- 20 Servers (10 Active, 10 Passive)
- 0.101 IOPS / Mailbox (0.526 IOPS / Mailbox achieved for 80% headroom)
- 1,000 MB per mailbox
- 24 x 7 background database maintenance enabled
- Providing controller capacity for replication and disk reconstruction
- Permitting space for backups and restores using Nimble Storage Snapshot Backup technology
- Mailbox Resiliency (2-Copy)

## **Tested Deployment**

The following tables summarize the testing environment:

## **Simulated Exchange Configuration:**

| Number of Exchange mailboxes simulated          | 100,000                                    |
|-------------------------------------------------|--------------------------------------------|
| Number of Database Availability Groups (DAGs)   | 2                                          |
| Number of servers/DAG                           | 10                                         |
| Number of active mailboxes/server               | 10,000                                     |
| Number of databases/host                        | 5 (50 Total)                               |
| Number of copies/database                       | 2                                          |
| Number of mailboxes/database                    | 2,000                                      |
| Simulated profile: I/O's per second per mailbox | 0.101 IOPS / Mailbox (0.526 IOPS / Mailbox |
| (IOPS, include at least 20% headroom)           | achieved for 80% headroom)                 |
| Database LUN size                               | 2.08 TB                                    |
| Log LUN size                                    | 250 GB                                     |
| Total database size for performance testing     | 104 TB                                     |
| % storage capacity used by Exchange database**  | 90%                                        |

<sup>\*\*</sup>Storage performance characteristics change based on the percentage utilization of the individual disks. Tests that use a small percentage of the storage ( $\sim$ 25%) may exhibit reduced throughput if the storage capacity utilization is significantly increased beyond what is tested in this paper.

#### **Storage Hardware**

| Storage Connectivity (Fiber Channel, SAS, SATA, iSCSI) | ISCSI SAN                              |
|--------------------------------------------------------|----------------------------------------|
| Storage model and OS/firmware revision                 | CS700                                  |
| ,                                                      | Nimble OS 2.1.2                        |
| Storage cache                                          | 4 GB NVDIMM Cache (Write),             |
|                                                        | plus 80 GB RAM Cache,                  |
|                                                        | plus 3.2 TB Flash Cache (Read)         |
| Number of storage controllers                          | 2                                      |
| Number of storage ports                                | (4) 10 Gbps Ethernet per Controller    |
| Maximum bandwidth of storage connectivity to           | 40 Gbps                                |
| host                                                   |                                        |
| Switch type/model/firmware revision                    | Extreme Summit X670-48x-FB 10 Gigabit  |
|                                                        | Ethernet Switch                        |
| HBA model and firmware                                 | Silicom PE210G2SPI9-XR v:1.4           |
|                                                        | Jumbo Frames enabled                   |
| Number of HBA's/host                                   | 2                                      |
| Total number of disks tested in solution               | 12 HDD and 4 Flash SSD Cache drives    |
|                                                        | per array                              |
|                                                        | 8 Flash SSD Cache drives in AFS        |
|                                                        | 15 HDD and 1 Flash Cache drive per     |
|                                                        | shelf                                  |
| Maximum number of spindles can be hosted in            | 408 HDD and 104 Flash SSD Cache drives |
| the storage                                            | per storage cluster                    |

#### **Storage Software**

| HBA driver                        | Intel 10 Gbps PCle v. 2.1.4         |
|-----------------------------------|-------------------------------------|
|                                   |                                     |
| HBA QueueTarget Setting           | N/A                                 |
| HBA QueueDepth Setting            | 512                                 |
| Multi-Pathing                     | Nimble Operating System 2.1.2,      |
|                                   | Windows MPIO                        |
| Host OS                           | Windows 2012 R2 HyperV              |
| Guest OS                          | Windows 2012 R2                     |
| ESE.dll file version              | 15.00.0516.026                      |
| Replication solution name/version | N/A for Exchange 2013 DAG Solutions |

#### Storage Disk Configuration (Mailbox Store/Log Disks)

| Disk type, speed and firmware revision          | SAS and SATA 7,200 RPM                    |
|-------------------------------------------------|-------------------------------------------|
| Bisk type, speed and himware revision           | ·                                         |
|                                                 | SATA Flash SSD Cache                      |
| Raw capacity per disk (GB)                      | HDD: 3 TB                                 |
|                                                 | Flash SSD Cache: 800 GB                   |
| Number of physical disks in test                | HDD: 27                                   |
|                                                 | Flash SSD Cache: 13                       |
| Total raw storage capacity (GB)                 | HDD: 81 TB                                |
|                                                 | Flash SSD Cache: 10.4 TB                  |
|                                                 |                                           |
|                                                 | Nimble native 61.2% compression Exchange  |
|                                                 | 2013 data                                 |
|                                                 | HDD: 139 TB effective                     |
|                                                 | 1.121.200.120.100                         |
|                                                 | Flash Cache: 24.7 TB effective            |
| Disk slice size (GB)                            | N/A                                       |
| Number of slices per LUN or number of disks per | 27 Disks for both database and log files  |
| LUN                                             |                                           |
| Raid level                                      | RAID 6 ***                                |
| Total formatted capacity                        | 112 TB                                    |
| Storage capacity utilization ****               | 138% (Formatted Capacity / Raw Capacity)  |
|                                                 | 80.5% (Formatted Capacity / Effective     |
|                                                 | Capacity)                                 |
| Database capacity utilization****               | 128% (Database & Log Size / Raw Capacity) |
| Database capacity utilization """"              | , , , , , , , , , , , , , , , , , , , ,   |
|                                                 | 74.8% (Database & Log Size / Effective    |
|                                                 | Capacity)                                 |

<sup>\*\*\*</sup>Nimble's CASL file system uses a performance optimized RAID6 scheme that greatly reduces the rebuild time of traditional RAID6 implementations. CASL intelligently decides which drive sectors to rebuild (for example only populated data blocks are rebuilt and not empty drive space). As a result a lightly loaded array can rebuild a whole 1TB drive in about 4 hours, and a 2TB drive in about 7 hours. If the drive is not full the rebuild time would be proportionally shorter. So a half full drive 2TB drive would only take 3.5 hours to rebuild on a lightly loaded system. When the storage array is very busy, rebuild times can take longer to reduce performance latency for active applications.

\*\*\*\* Nimble Storage arrays use real-time compression algorithms that provide 61.2% average capacity savings over raw disk sizes for Exchange 2013 databases. Thus, usable capacity is larger than the raw capacity of the storage and represents a more realistic expectation for sizing than raw capacity. These compression metrics are collected across Nimble Storage's customer base that uses Exchange 2013.

#### **Best Practices**

Exchange server is a disk-intensive application. Based on the testing run using the ESRP framework, we would recommend the following to improve the storage performance.

For Exchange 2013 best practices on storage design, please visit <a href="http://technet.microsoft.com/en-us/library/dd346703.aspx">http://technet.microsoft.com/en-us/library/dd346703.aspx</a>

Nimble Storage provides an auto-tuning storage solution that leverages flash cache and greatly reduces the amount of effort to size and layout Exchange mailstores.

#### **Core Storage**

- This solution architecture was designed to show the maximum Exchange performance
  capability of a Nimble Storage array. Environments smaller than 100,000 mailboxes routinely
  share Nimble Storage arrays with other applications such as SQL Server and SharePoint.
- Separate Exchange Database and Log volumes since they have different performance characteristics and will tune differently. Use the Nimble OS performance policies for Exchange Database and Exchange Logs when creating the respective volumes.
- 3. Nimble Storage arrays automatically provision storage from a pool of high-density disks protected by triple-parity and are intelligently accelerated using NVDIMMM, DRAM and Flash SSD Cache. Nimble's CASL File System leverages these storage technologies natively to automatically provide performance dramatically higher than traditional tiered storage architectures. Therefore, you do not need to spend extensive time provisioning storage such that legacy storage architectures require. Nimble does this physical provisioning automatically for you to ensure both maximum performance and maximum capacity at the same time. Please contact Nimble Storage for further details on our ground breaking CASL file system.
- 4. Please consult the "Nimble Storage Best Practices Guide for Exchange" for current implementation best practices.

#### **Backup strategy**

Nimble Storage provides the first converged storage platform that combines primary storage and backup storage in the same architecture. Virtually all enterprise storage systems provide the ability to take snapshots, or point-in-time copies of data. Snapshots provide a very fast and efficient way to recover from user errors and application crashes. However, enterprises are usually limited to keeping at most a few days' worth of snapshots on disk, because storing multiple snapshots can consume large amounts of expensive and limited primary storage capacity. This mandates backing up primary data to a separate disk-based backup system frequently in order to store 60-90 days' worth of backups.

CASL enables instant, application-consistent backups on the same array with very efficient backup capacity optimization. It captures compressed, incremental snapshots of the primary data on low-cost drives at pre-configured intervals. These backups are both extremely fast (on the order of milliseconds)

and non-disruptive, because they do not impact application or storage performance. It therefore becomes feasible for enterprises to capture frequent backups spaced just minutes apart (instead of the typical daily backup), enabling much finer recovery point objectives (RPOs) and improving data protection.

The Nimble approach significantly reduces costs by eliminating the need for a separate backup tier. It also eliminates the complexity and administrative overhead of managing massive data copies between tiers. Finally, it enables much faster restores, with recovery time objectives (RTOs) measured in seconds instead of hours in the event of application corruption or user error, further improving application availability.

#### **Contact for additional information**

Nimble Storage, Inc. 211 River Oaks Parkway San Jose, CA 95134

Main: 408-432-9600

Support: 877-3NIMBLE (877-364-6253)

info@nimblestorage.com

#### **Sales**

To learn more about Nimble Storage's breakthrough technology or to schedule a briefing, please contact our technical sales team:

Sales: 877-3NIMBLE (877-364-6253)

sales@nimblestorage.com

NIMBLE STORAGE: EXCHANGE 2013 STORAGE SOLUTION

#### **Test Result Summary**

This section provides a high level summary of the test data from ESRP and the link to the detailed html reports which are generated by ESRP testing framework. Please click on the underlined headings below to view the html report for each test.

#### Reliability

A number of tests in the framework are to check Reliability tests runs for 24 hours. The goal is to verify the storage can handle high IO load for a long period of time. Both log and database files will be analyzed for integrity after the stress test to ensure no database/log corruption.

The following list provides an overview: (click on the underlined word will show the html report after the reliability tests run)

- There were no errors reported in any of the Event Logs collected for the reliability tests.
- There were no errors reported during the database and log checksum process.

#### **Storage Performance Results**

The Primary Storage performance testing is designed to exercise the storage with maximum sustainable Exchange type of IO for 2 hours. The test is to show how long it takes for the storage to respond to an IO under load. The data below is the sum of all of the logical disk I/O's and average of all the logical disks I/O latency in the 2 hours test duration. Each server is listed separately and the aggregate numbers across all servers is listed as well.

## **Individual Server Metrics:**

The sum of I/O's across Storage Groups and the average latency across all Storage Groups on a per server basis.

## Host 1

| Database I/O                             |           |
|------------------------------------------|-----------|
| Database Disks Transfers/sec             | 4,569.584 |
| Database Disks Reads/sec                 | 3,089.588 |
| Database Disks Writes/sec                | 1,479.996 |
| Average Database Disk Read Latency (ms)  | 2.4852    |
| Average Database Disk Write Latency (ms) | 3.5506    |
| Transaction Log I/O                      |           |
| Log Disks Writes/sec                     | 664.084   |
| Average Log Disk Write Latency (ms)      | 1.3334    |

## Host 2

| Database I/O                             |           |
|------------------------------------------|-----------|
| Database Disks Transfers/sec             | 4,458.555 |
| Database Disks Reads/sec                 | 3013.266  |
| Database Disks Writes/sec                | 1445.289  |
| Average Database Disk Read Latency (ms)  | 2.6072    |
| Average Database Disk Write Latency (ms) | 2.9802    |
| Transaction Log I/O                      |           |
| Log Disks Writes/sec                     | 650.132   |
| Average Log Disk Write Latency (ms)      | 1.3518    |

## Host 3

| Database I/O                             |           |
|------------------------------------------|-----------|
| Database Disks Transfers/sec             | 4,856.615 |
| Database Disks Reads/sec                 | 3,280.058 |
| Database Disks Writes/sec                | 1,576.557 |
| Average Database Disk Read Latency (ms)  | 2.4086    |
| Average Database Disk Write Latency (ms) | 2.9802    |
| Transaction Log I/O                      |           |
| Log Disks Writes/sec                     | 703.099   |
| Average Log Disk Write Latency (ms)      | 1.2512    |

## Host 4

| Database I/O                             |           |
|------------------------------------------|-----------|
| Database Disks Transfers/sec             | 4,502.142 |
| Database Disks Reads/sec                 | 3,043.734 |
| Database Disks Writes/sec                | 1,458.408 |
| Average Database Disk Read Latency (ms)  | 2.5582    |
| Average Database Disk Write Latency (ms) | 3.625     |
| Transaction Log I/O                      |           |
| Log Disks Writes/sec                     | 653.71    |
| Average Log Disk Write Latency (ms)      | 1.3706    |

## Host 5

| Database I/O                             |           |
|------------------------------------------|-----------|
| Database Disks Transfers/sec             | 4,520.859 |
| Database Disks Reads/sec                 | 3,056.118 |
| Database Disks Writes/sec                | 1,464.741 |
| Average Database Disk Read Latency (ms)  | 2.6698    |
| Average Database Disk Write Latency (ms) | 4.4666    |
| Transaction Log I/O                      |           |
| Log Disks Writes/sec                     | 656.166   |
| Average Log Disk Write Latency (ms)      | 1.346     |

## Host 6

| Database I/O                             |           |
|------------------------------------------|-----------|
| Database Disks Transfers/sec             | 4,948.52  |
| Database Disks Reads/sec                 | 3,344.458 |
| Database Disks Writes/sec                | 1,604.062 |
| Average Database Disk Read Latency (ms)  | 2.3664    |
| Average Database Disk Write Latency (ms) | 2.7458    |
| Transaction Log I/O                      |           |
| Log Disks Writes/sec                     | 715.364   |
| Average Log Disk Write Latency (ms)      | 1.2408    |

## Host 7

| Database I/O                             |           |
|------------------------------------------|-----------|
| Database Disks Transfers/sec             | 4,560.543 |
| Database Disks Reads/sec                 | 3,082.742 |
| Database Disks Writes/sec                | 1,477.801 |
| Average Database Disk Read Latency (ms)  | 2.475     |
| Average Database Disk Write Latency (ms) | 3.4158    |
| Transaction Log I/O                      |           |
| Log Disks Writes/sec                     | 659.74    |
| Average Log Disk Write Latency (ms)      | 1.346     |

## Host 8

| Database I/O                             |           |
|------------------------------------------|-----------|
| Database Disks Transfers/sec             | 4,942.187 |
| Database Disks Reads/sec                 | 3,339.132 |
| Database Disks Writes/sec                | 1,603.055 |
| Average Database Disk Read Latency (ms)  | 2.3186    |
| Average Database Disk Write Latency (ms) | 2.6244    |
| Transaction Log I/O                      |           |
| Log Disks Writes/sec                     | 713.775   |
| Average Log Disk Write Latency (ms)      | 1.256     |

#### Host 9

| Database I/O                             |           |
|------------------------------------------|-----------|
| Database Disks Transfers/sec             | 4,572.835 |
| Database Disks Reads/sec                 | 3,091.866 |
| Database Disks Writes/sec                | 1,480.969 |
| Average Database Disk Read Latency (ms)  | 2.5602    |
| Average Database Disk Write Latency (ms) | 4.0412    |
| Transaction Log I/O                      |           |
| Log Disks Writes/sec                     | 664.163   |
| Average Log Disk Write Latency (ms)      | 1.3432    |

#### Host 10

| Database I/O                             |           |
|------------------------------------------|-----------|
| Database Disks Transfers/sec             | 4,930.503 |
| Database Disks Reads/sec                 | 3331.002  |
| Database Disks Writes/sec                | 1599.501  |
| Average Database Disk Read Latency (ms)  | 2.3056    |
| Average Database Disk Write Latency (ms) | 2.6262    |
| Transaction Log I/O                      |           |
| Log Disks Writes/sec                     | 710.379   |
| Average Log Disk Write Latency (ms)      | 1.267     |

## **Aggregate Performance across all servers Metrics:**

The sum of I/O's across servers in solution and the average latency across all servers in solution.

| Database I/O                             |            |
|------------------------------------------|------------|
| Database Disks Transfers/sec             | 46,862.343 |
| Database Disks Reads/sec                 | 31,671.96  |
| Database Disks Writes/sec                | 15,190.38  |
| Average Database Disk Read Latency (ms)  | 2.47578    |
| Average Database Disk Write Latency (ms) | 3.3948     |
| Transaction Log I/O                      |            |
| Log Disks Writes/sec                     | 6,790.612  |
| Average Log Disk Write Latency (ms)      | 1.3106     |

#### **Database Backup/Recovery Performance**

There are two tests reports in this section. The first one is to measure the sequential read rate of the database files, and the second is to measure the recovery/replay performance (playing transaction logs in to the database).

#### **Database Read-only Performance**

The test is to measure the maximum rate at which databases could be backed up via VSS. The following table shows the average rate for a single database file.

## Host 1

| MB read/sec per database     | 49.98  |
|------------------------------|--------|
| MB read/sec total per server | 249.91 |

## Host 2

| MB read/sec per database     | 51.39  |
|------------------------------|--------|
| MB read/sec total per server | 256.97 |

## Host 3

| MB read/sec per database     | 51.55  |
|------------------------------|--------|
| MB read/sec total per server | 257.73 |

## Host 4

| MB read/sec per database     | 49.92  |
|------------------------------|--------|
| MB read/sec total per server | 249.61 |

## Host 5

| MB read/sec per database     | 49.69  |
|------------------------------|--------|
| MB read/sec total per server | 248.45 |

## Host 6

| MB read/sec per database     | 43.10  |
|------------------------------|--------|
| MB read/sec total per server | 215.52 |

## Host 7

| MB read/sec per database     | 51.51  |
|------------------------------|--------|
| MB read/sec total per server | 257.55 |

#### Host 8

| MB read/sec per database     | 51.51  |
|------------------------------|--------|
| MB read/sec total per server | 257.57 |

## Host 9

| MB read/sec per database     | 53.42  |
|------------------------------|--------|
| MB read/sec total per server | 267.10 |

## Host 10

| MB read/sec per database     | 51.34  |  |  |  |  |  |
|------------------------------|--------|--|--|--|--|--|
| MB read/sec total per server | 256.68 |  |  |  |  |  |

## **Transaction Log Recovery/Replay Performance**

The test is to measure the maximum rate at which the log files can be played against the databases. The following table shows the average rate for 500 log files played in a single storage group. Each log file is 1 MB in size.

## Host 1

| Ī | Average time to play one Log file (sec) | 0.687 |
|---|-----------------------------------------|-------|

#### Host 2

| Average time to play one Log file (sec) | 0.657 |  |
|-----------------------------------------|-------|--|
|-----------------------------------------|-------|--|

#### Host 3

| Average time to play one Log file (sec) 0.640 |
|-----------------------------------------------|
|-----------------------------------------------|

#### Host 4

| Average time to play one Log file (sec) | 0.674 |
|-----------------------------------------|-------|
|                                         |       |

#### Host 5

| _ |                                         |       |
|---|-----------------------------------------|-------|
|   | Average time to play one Log file (sec) | 0.674 |

#### Host 6

| Average time to play one Log file (sec) | 0.747 |  |
|-----------------------------------------|-------|--|
|-----------------------------------------|-------|--|

## Host 7

| Average time to play one Log file (sec) | 0.702 |
|-----------------------------------------|-------|
|-----------------------------------------|-------|

#### Host 8

| Average time to play one Log file (sec) | 0.715 |
|-----------------------------------------|-------|

## Host 9

| Average time to play one Log file (sec) | 0.682 |
|-----------------------------------------|-------|

#### Host 10

| Average time to play one Log file (sec) | 0.711 |  |
|-----------------------------------------|-------|--|
|-----------------------------------------|-------|--|

#### **Conclusion**

This report demonstrates Nimble Storage's ability to easily meet the performance needs of a 100,000 mailbox Exchange 2013 implementation for 150 average messages per mailbox per day (0.101 IOPS) and 1,024 MB per mailbox. The CS700 platform can scale to greater mailbox density using additional flash SSD caching drives and expansion shelves. Nimble's CASL file system provides adaptive flash technology by combining high-density storage with flash SSD to enable groundbreaking performance within a small rack form factor. The Nimble Storage architecture also provides additional space for highly-efficient redirect on write snapshots to provide fast full backups of Exchange using Microsoft VSS and Nimble Protection Manager.

This document is developed by Nimble Storage, and reviewed by Microsoft Exchange Product team. The test results/data presented in this document is based on the tests introduced in the ESRP test framework. Customer should not quote the data directly for his/her pre-deployment verification. It is still necessary to go through the exercises to validate the storage design for a specific customer environment.

ESRP program is not designed to be a benchmarking program; tests are not designed to getting the maximum throughput for a giving solution. Rather, it is focused on producing recommendations from vendors for Exchange application. So the data presented in this document should not be used for direct comparisons among the solutions.

Nimble Storage provides complete sizing information for Exchange Server deployments through its systems engineers. Contact your local Nimble Storage sales office for additional information.

#### **Appendix A - Test Results**

This section provides representative test results from one of the ten Exchange servers under test:

Host 1 (ESRP). It is also representative of each server's test results, which are virtually identical.

#### **24-Hour Stress Test Results**

# Microsoft Exchange Jetstress 2013

## Stress Test Result Report

**Test Summary** 

Overall Test Result Pass
Machine Name NS-ESRP1

**Test Description** 

 Test Start Time
 5/16/2014 11:53:57 PM

 Test End Time
 5/18/2014 12:07:18 AM

 Collection Start Time
 5/16/2014 11:54:42 PM

 Collection End Time
 5/17/2014 11:54:29 PM

**Jetstress Version** 15.00.0775.000 **ESE Version** 15.00.0516.026

**Operating System** Windows Server 2012 R2 Standard (6.2.9200.0)

Performance Log C:\Users\Administrator\Documents\Stress 2014 5 16 23 54 8.blq

Database Sizing and Throughput

**Achieved Transactional I/O per Second** 4413.633

**Target Transactional I/O per Second** 1010

Initial Database Size (bytes) 10737481482240 Final Database Size (bytes) 10825419259904

**Database Files (Count)** 5

**Jetstress System Parameters** 

Thread Count 16

Minimum Database Cache160.0 MBMaximum Database Cache1280.0 MB

Insert Operations40%Delete Operations20%Replace Operations5%Read Operations35%Lazy Commits70%Run Background Database MaintenanceTrueNumber of Copies per Database2

Database Configuration

Instance2176.1 Log path: F:\

Database: E:\Jetstress001001.edb

Instance2176.2 Log path: H:\

Database: G:\Jetstress002001.edb

Instance2176.3 Log path: J:\

Database: I:\Jetstress003001.edb

Instance2176.4 Log path: L:\

Database: K:\Jetstress004001.edb

Instance2176.5 Log path: N:\

Database: M:\Jetstress005001.edb

## Transactional I/O Performance

| MSExcha<br>nge<br>Database<br>==><br>Instance<br>s | Data<br>base<br>Read<br>s<br>Avera<br>ge<br>Laten<br>cy<br>(mse | I/O Data base Write s Avera ge Laten cy (mse c) | ase         | Datab<br>ase<br>Writes | Datab<br>ase<br>Reads | Datab<br>ase<br>Writes<br>Avera<br>ge<br>Bytes | ncy       | es        | I/O<br>Log<br>Reads<br>/sec | I/O<br>Log<br>Writes<br>/sec | Log<br>Read<br>s<br>Aver<br>age | I/O<br>Log<br>Write<br>s<br>Avera<br>ge<br>Bytes |
|----------------------------------------------------|-----------------------------------------------------------------|-------------------------------------------------|-------------|------------------------|-----------------------|------------------------------------------------|-----------|-----------|-----------------------------|------------------------------|---------------------------------|--------------------------------------------------|
| Instance<br>2176.1                                 | 2.851                                                           | 2.712                                           | 596.7<br>86 | 286.4<br>51            | 32847<br>.382         | 34379<br>.835                                  | 0.00<br>0 | 1.36<br>8 | 0.000                       | 127.5<br>60                  | 0.00<br>0                       | 7924.<br>153                                     |
| Instance 2176.2                                    | 2.533                                                           | 3.105                                           | 596.1<br>30 | 287.2<br>26            | 32846<br>.011         |                                                | 0.00<br>0 | 1.36<br>7 | 0.000                       | 127.8<br>12                  | 0.00<br>0                       | 7916.<br>044                                     |
| Instance 2176.3                                    | 2.540                                                           | 3.612                                           | 595.5<br>50 | 286.8<br>57            | 32845<br>.365         | 34374<br>.250                                  | 0.00<br>0 | 1.36<br>6 | 0.000                       | 127.8<br>36                  | 0.00<br>0                       | 7919.<br>440                                     |
| Instance<br>2176.4                                 | 2.543                                                           | 4.134                                           | 595.6<br>65 | 286.9<br>27            | 32845<br>.570         | 34373<br>.456                                  | 0.00<br>0 | 1.33<br>6 | 0.000                       | 128.0<br>07                  | 0.00<br>0                       | 7913.<br>222                                     |
| Instance<br>2176.5                                 | 2.555                                                           | 4.610                                           | 595.4<br>96 | 286.5<br>45            | 32845<br>.046         | 34373<br>.425                                  | 0.00<br>0 | 1.33<br>2 | 0.000                       | 127.8<br>92                  | 0.00<br>0                       | 7913.<br>272                                     |

## Background Database Maintenance I/O Performance

| MSExchange Database ==> Instances |       | Database Maintenance IO<br>Reads Average Bytes |
|-----------------------------------|-------|------------------------------------------------|
| Instance2176.1                    | 9.118 | 261933.032                                     |
| Instance2176.2                    | 9.131 | 261927.804                                     |
| Instance2176.3                    | 9.131 | 261940.155                                     |
| Instance2176.4                    | 9.131 | 261949.401                                     |
| Instance2176.5                    | 9.130 | 261950.454                                     |

# Log Replication I/O Performance

| MSExchange Database ==> |           | I/O Log Reads Average |
|-------------------------|-----------|-----------------------|
| Instances               | Reads/sec | Bytes                 |
| Instance2176.1          | 3.025     | 232560.290            |

| Instance2176.2 | 3.022 | 232561.026 |
|----------------|-------|------------|
| Instance2176.3 | 3.025 | 232560.472 |
| Instance2176.4 | 3.024 | 232519.457 |
| Instance2176.5 | 3.022 | 232518.464 |

## Total I/O Performance

| MSExcha<br>nge<br>Database<br>==><br>Instance<br>s | Data<br>base<br>Read<br>s<br>Aver<br>age<br>Laten<br>cy<br>(mse | I/O Data base Write s Aver age Laten cy (mse c) | Datab<br>ase<br>Reads<br>/sec | I/O<br>Datab<br>ase<br>Write<br>s/sec | I/O<br>Datab<br>ase<br>Reads<br>Avera<br>ge<br>Bytes | ase<br>Writes | Aver<br>age | es        | Log<br>Reads | Log<br>Write | Log<br>Reads<br>Averag<br>e<br>Bytes | I/O<br>Log<br>Write<br>s<br>Avera<br>ge<br>Bytes |
|----------------------------------------------------|-----------------------------------------------------------------|-------------------------------------------------|-------------------------------|---------------------------------------|------------------------------------------------------|---------------|-------------|-----------|--------------|--------------|--------------------------------------|--------------------------------------------------|
| Instance<br>2176.1                                 | 2.85<br>1                                                       | 2.71<br>2                                       | 605.9<br>04                   | 286.4<br>51                           | 36294<br>.731                                        | 34379<br>.835 | 2.60<br>6   | 1.36<br>8 | 3.025        | 127.5<br>60  | 23256<br>0.290                       | 7924<br>.153                                     |
| Instance 2176.2                                    | 2.53<br>3                                                       | 3.10<br>5                                       | 605.2<br>61                   | 287.2<br>26                           | 36301<br>.967                                        |               | 2.71<br>3   | 1.36<br>7 | 3.022        | 127.8<br>12  | 23256<br>1.026                       | 7916<br>.044                                     |
| Instance 2176.3                                    | 2.54<br>0                                                       | 3.61<br>2                                       | 604.6<br>81                   | 286.8<br>57                           | 36304<br>.847                                        | 34374<br>.250 | 2.54<br>3   | 1.36<br>6 | 3.025        | 127.8<br>36  | 23256<br>0.472                       | 7919<br>.440                                     |
| Instance<br>2176.4                                 | 2.54<br>3                                                       | 4.13<br>4                                       |                               | 286.9<br>27                           | 36304<br>.416                                        | 34373<br>.456 | 2.56<br>5   | 1.33<br>6 |              | 128.0<br>07  | 23251<br>9.457                       | 7913<br>.222                                     |
| Instance 2176.5                                    | 2.55<br>5                                                       | 4.61<br>0                                       | 604.6<br>26                   | 286.5<br>45                           | 36304<br>.737                                        | 34373<br>.425 | 2.51<br>1   | 1.33<br>2 | 3.022        | 127.8<br>92  | 23251<br>8.464                       | 7913<br>.272                                     |

## Host System Performance

| Counter                            | Average      | Minimum      | Maximum      |
|------------------------------------|--------------|--------------|--------------|
| % Processor Time                   | 24.030       | 3.119        | 34.200       |
| Available MBytes                   | 1938.232     | 1908.000     | 1960.000     |
| Free System Page Table Entries     | 16637693.134 | 16635852.000 | 16637910.000 |
| Transition Pages<br>RePurposed/sec | 0.655        | 0.000        | 277.670      |
| Pool Nonpaged Bytes                | 73906265.509 | 65798144.000 | 81092608.000 |
| Pool Paged Bytes                   | 99062565.221 | 98967552.000 | 99311616.000 |
| Database Page Fault Stalls/sec     | 0.000        | 0.000        | 0.000        |

Test Log5/16/2014 11:53:57 PM -- Preparing for testing ...

5/16/2014 11:54:03 PM -- Attaching databases ...

5/16/2014 11:54:03 PM -- Preparations for testing are complete.

5/16/2014 11:54:03 PM -- Starting transaction dispatch ..

5/16/2014 11:54:03 PM -- Database cache settings: (minimum: 160.0 MB, maximum: 1.2 GB)

5/16/2014 11:54:03 PM -- Database flush thresholds: (start: 12.8 MB, stop: 25.6 MB)

5/16/2014 11:54:08 PM -- Database read latency thresholds: (average: 20 msec/read,

maximum: 200 msec/read).

5/16/2014 11:54:08 PM -- Log write latency thresholds: (average: 10 msec/write,

maximum: 200 msec/write).

5/16/2014 11:54:10 PM -- Operation mix: Sessions 16, Inserts 40%, Deletes 20%, Replaces

5%, Reads 35%, Lazy Commits 70%.

5/16/2014 11:54:10 PM -- Performance logging started (interval: 15000 ms).

```
5/16/2014 11:54:10 PM -- Attaining prerequisites:
5/16/2014 11:54:42 PM -- \MSExchange Database(JetstressWin)\Database Cache Size, Last:
1220452000.0 (lower bound: 1207960000.0, upper bound: none)
5/17/2014 11:54:43 PM -- Performance logging has ended.
5/18/2014 12:07:15 AM -- JetInterop batch transaction stats: 1254568, 1254568, 1254568,
1254567 and 1254567.
5/18/2014 12:07:15 AM -- Dispatching transactions ends.
5/18/2014 12:07:15 AM -- Shutting down databases ...
5/18/2014 12:07:18 AM -- Instance2176.1 (complete), Instance2176.2 (complete),
Instance2176.3 (complete), Instance2176.4 (complete) and Instance2176.5 (complete)
5/18/2014 12:07:18 AM --
C:\Users\Administrator\Documents\Stress 2014 5 16 23 54 8.blg has 5745 samples.
5/18/2014 12:07:18 AM -- Creating test report ...
5/18/2014 12:07:44 AM -- Instance2176.1 has 2.9 for I/O Database Reads Average Latency.
5/18/2014 12:07:44 AM -- Instance2176.1 has 1.4 for I/O Log Writes Average Latency.
5/18/2014 12:07:44 AM -- Instance2176.1 has 1.4 for I/O Log Reads Average Latency.
5/18/2014 12:07:44 AM -- Instance2176.2 has 2.5 for I/O Database Reads Average Latency.
5/18/2014 12:07:44 AM -- Instance2176.2 has 1.4 for I/O Log Writes Average Latency.
5/18/2014 12:07:44 AM -- Instance2176.2 has 1.4 for I/O Log Reads Average Latency.
5/18/2014 12:07:44 AM -- Instance2176.3 has 2.5 for I/O Database Reads Average Latency.
5/18/2014 12:07:44 AM -- Instance2176.3 has 1.4 for I/O Log Writes Average Latency.
5/18/2014 12:07:44 AM -- Instance2176.3 has 1.4 for I/O Log Reads Average Latency.
5/18/2014 12:07:44 AM -- Instance2176.4 has 2.5 for I/O Database Reads Average Latency.
5/18/2014 12:07:44 AM -- Instance2176.4 has 1.3 for I/O Log Writes Average Latency.
5/18/2014 12:07:44 AM -- Instance2176.4 has 1.3 for I/O Log Reads Average Latency.
5/18/2014 12:07:44 AM -- Instance2176.5 has 2.6 for I/O Database Reads Average Latency.
5/18/2014 12:07:44 AM -- Instance2176.5 has 1.3 for I/O Log Writes Average Latency.
5/18/2014 12:07:44 AM -- Instance2176.5 has 1.3 for I/O Log Reads Average Latency.
5/18/2014 12:07:44 AM -- Test has 0 Maximum Database Page Fault Stalls/sec.
5/18/2014 12:07:44 AM -- The test has 0 Database Page Fault Stalls/sec samples higher
5/18/2014 12:07:44 AM --
C:\Users\Administrator\Documents\Stress 2014 5 16 23 54 8.xml has 5742 samples
queried.
```

# Microsoft Exchange Jetstress 2013

# Performance Test Result Report

Test Summary

**Overall Test Pass** 

Result

Machine Name NS-ESRP1

Test

**Description** 

**Test Start Time** 5/8/2014 12:44:28 PM **Test End Time** 5/8/2014 3:08:36 PM Collection 5/8/2014 12:45:26 PM

**Start Time** 

Collection End 5/8/2014 2:45:25 PM

Time

Jetstress 15.00.0775.000

Version

ESE Version 15.00.0516.026

Operating Windows Server 2012 R2 Standard (6.2.9200.0)

System

Performance

C:\Users\Administrator\Documents\Performance 2014 5 8 12 44 39.blg

Log

Database Sizing and Throughput

Achieved Transactional I/O per Second 4948.52 Target Transactional I/O per Second 1010

**Initial Database Size (bytes)** 10746876723200 Final Database Size (bytes) 10756590731264

5 **Database Files (Count)** 

**Jetstress System Parameters** 

**Thread Count** 16

**Minimum Database Cache** 160.0 MB **Maximum Database Cache** 1280.0 MB

**Insert Operations** 40% 20% **Delete Operations Replace Operations** 5% **Read Operations** 35% **Lazy Commits** 70% Run Background Database Maintenance True

**Database Configuration** 

**Number of Copies per Database** 

**Instance720.1** Log path: F:\

Database: E:\Jetstress001001.edb

2

Instance720.2 Log path: H:\

Database: G:\Jetstress002001.edb

Instance720.3 Log path: J:\

Database: I:\Jetstress003001.edb

Instance720.4 Log path: L:\

Database: K:\Jetstress004001.edb

Instance720.5 Log path: N:\

Database: M:\Jetstress005001.edb

## Transactional I/O Performance

| 1 | MSExcha<br>nge<br>Databas<br>e ==><br>Instance | Data<br>base<br>Read<br>s<br>Avera<br>ge<br>Laten<br>cy<br>(mse | s<br>Avera<br>ge | Datab<br>ase<br>Reads | Datab<br>ase | Datab<br>ase<br>Reads<br>Avera<br>ge | Datab<br>ase<br>Writes<br>Avera<br>ge | Aver<br>age<br>Late | Log<br>Writ<br>es<br>Aver<br>age<br>Late<br>ncy | I/O<br>Log<br>Reads<br>/sec | I/O<br>Log<br>Writes<br>/sec | Log<br>Read<br>s<br>Aver<br>age | I/O<br>Log<br>Write<br>s<br>Avera<br>ge<br>Bytes |
|---|------------------------------------------------|-----------------------------------------------------------------|------------------|-----------------------|--------------|--------------------------------------|---------------------------------------|---------------------|-------------------------------------------------|-----------------------------|------------------------------|---------------------------------|--------------------------------------------------|
|   | Instance<br>720.1                              | 2.372                                                           | 2.586            | 671.4<br>23           | 322.4<br>82  | 32840<br>.589                        | 34531<br>.354                         | 0.00<br>0           | 1.24<br>5                                       | 0.000                       | 142.7<br>21                  | 0.00<br>0                       | 7941.<br>990                                     |
|   | Instance<br>720.2                              | 2.364                                                           | 2.633            |                       | 321.1<br>42  | 32839<br>.041                        |                                       | 0.00<br>0           | 1.24<br>6                                       | 0.000                       | 142.6<br>19                  | 0.00<br>0                       | 7946.<br>494                                     |
|   | Instance<br>720.3                              | 2.363                                                           | 2.709            | 668.2<br>10           | 320.4<br>01  | 32841<br>.396                        | 34548<br>.909                         | 0.00<br>0           | 1.24<br>5                                       | 0.000                       | 143.0<br>31                  | 0.00<br>0                       | 7971.<br>098                                     |
|   | Instance<br>720.4                              | 2.369                                                           | 2.830            |                       | 318.6<br>05  |                                      |                                       | 0.00<br>0           | 1.23<br>4                                       | 0.000                       | 143.2<br>87                  | 0.00<br>0                       | 7962.<br>770                                     |
|   | Instance<br>720.5                              | 2.364                                                           | 2.971            | 668.7<br>68           | 321.4<br>32  | 32839<br>.395                        | 34543<br>.882                         | 0.00<br>0           | 1.23<br>4                                       | 0.000                       | 143.7<br>06                  | 0.00<br>0                       | 7950.<br>742                                     |

# Background Database Maintenance I/O Performance

| MSExchange Database ==> Instances | Database Maintenance<br>IO Reads/sec | Database Maintenance IO<br>Reads Average Bytes |
|-----------------------------------|--------------------------------------|------------------------------------------------|
| Instance720.1                     | 9.141                                | 261928.662                                     |
| Instance720.2                     | 9.141                                | 261943.507                                     |
| Instance720.3                     | 9.140                                | 261957.090                                     |
| Instance720.4                     | 9.139                                | 261986.873                                     |
| Instance720.5                     | 9.143                                | 261853.803                                     |

# Log Replication I/O Performance

|               |           | I/O Log Reads Average |
|---------------|-----------|-----------------------|
| Instances     | Reads/sec | Bytes                 |
| Instance720.1 | 3.388     | 232558.120            |
| Instance720.2 | 3.390     | 232563.097            |
| Instance720.3 | 3.417     | 232560.858            |

| Instance720.4 | 3.420 | 232562.053 |
|---------------|-------|------------|
| Instance720.5 | 3.421 | 232560.879 |

#### Total I/O Performance

| MSExch<br>ange<br>Databas<br>e ==><br>Instance<br>s | Data<br>base<br>Read<br>s<br>Aver<br>age<br>Laten<br>cy<br>(mse | I/O Data base Write s Aver age Laten cy (mse c) | I/O<br>Datab<br>ase<br>Reads<br>/sec | Datab<br>ase | Datab<br>ase  | Datab<br>ase<br>Writes<br>Avera<br>ge<br>Bytes | Log<br>Rea<br>ds<br>Aver<br>age<br>Late<br>ncy |           | Log<br>Reads | Log<br>Writes | Averag         | I/O<br>Log<br>Write<br>s<br>Avera<br>ge<br>Bytes |
|-----------------------------------------------------|-----------------------------------------------------------------|-------------------------------------------------|--------------------------------------|--------------|---------------|------------------------------------------------|------------------------------------------------|-----------|--------------|---------------|----------------|--------------------------------------------------|
| Instance 720.1                                      | 2.37<br>2                                                       | 2.58<br>6                                       | 680.5<br>64                          | 322.4<br>82  | 35917<br>.603 | 34531<br>.354                                  | 2.35<br>9                                      | 1.24<br>5 | 3.388        | 142.7<br>21   | 23255<br>8.120 | 7941.<br>990                                     |
| Instance 720.2                                      | 2.36<br>4                                                       | 2.63<br>3                                       | 679.3<br>27                          | 321.1<br>42  | 35921<br>.787 |                                                | 2.20<br>4                                      | 1.24<br>6 | 3.390        |               | 23256<br>3.097 | 7946.<br>494                                     |
| Instance<br>720.3                                   | 2.36<br>3                                                       | 2.70<br>9                                       | 677.3<br>50                          | 320.4<br>01  | 35933<br>.008 | 34548<br>.909                                  | 2.35<br>2                                      | 1.24<br>5 | 3.417        | 143.0<br>31   | 23256<br>0.858 | 7971.<br>098                                     |
| Instance 720.4                                      |                                                                 | 2.83<br>0                                       | 675.0<br>11                          | 318.6<br>05  | 35942<br>.222 |                                                | 2.20<br>0                                      | 1.23<br>4 | 3.420        | 143.2<br>87   | 23256<br>2.053 | 7962.<br>770                                     |
| Instance<br>720.5                                   | 2.36<br>4                                                       | 2.97<br>1                                       | 677.9<br>11                          | 321.4<br>32  | 35928<br>.257 | 34543<br>.882                                  | 2.15<br>4                                      | 1.23<br>4 | 3.421        | 143.7<br>06   | 23256<br>0.879 | 7950.<br>742                                     |

## Host System Performance

| Counter                            | Average      | Minimum      | Maximum      |
|------------------------------------|--------------|--------------|--------------|
| % Processor Time                   | 13.535       | 8.160        | 18.503       |
| Available MBytes                   | 1951.652     | 1929.000     | 2044.000     |
| Free System Page Table Entries     | 16637672.831 | 16635919.000 | 16637903.000 |
| Transition Pages<br>RePurposed/sec | 0.000        | 0.000        | 0.000        |
| Pool Nonpaged Bytes                | 48194295.467 | 43552768.000 | 49352704.000 |
| Pool Paged Bytes                   | 96030830.933 | 95801344.000 | 96174080.000 |
| Database Page Fault Stalls/sec     | 0.000        | 0.000        | 0.000        |

Test Log5/8/2014 12:44:28 PM -- Preparing for testing ...

5/8/2014 12:44:34 PM -- Attaching databases ...

5/8/2014 12:44:34 PM -- Preparations for testing are complete.

5/8/2014 12:44:34 PM -- Starting transaction dispatch ..

5/8/2014 12:44:34 PM -- Database cache settings: (minimum: 160.0 MB, maximum: 1.2 GB)

5/8/2014 12:44:34 PM -- Database flush thresholds: (start: 12.8 MB, stop: 25.6 MB)

5/8/2014 12:44:39 PM -- Database read latency thresholds: (average: 20 msec/read,

maximum: 100 msec/read).

5/8/2014 12:44:39 PM -- Log write latency thresholds: (average: 10 msec/write, maximum: 100 msec/write).

5/8/2014 12:44:41 PM -- Operation mix: Sessions 16, Inserts 40%, Deletes 20%, Replaces 5%, Reads 35%, Lazy Commits 70%.

5/8/2014 12:44:41 PM -- Performance logging started (interval: 15000 ms).

5/8/2014 12:44:41 PM -- Attaining prerequisites:

5/8/2014 12:45:26 PM -- \MSExchange Database(JetstressWin)\Database Cache Size, Last: 1212768000.0 (lower bound: 1207960000.0, upper bound: none)

```
5/8/2014 2:45:27 PM -- Performance logging has ended.
5/8/2014 3:08:34 PM -- JetInterop batch transaction stats: 139132, 139132, 139132,
139132 and 139132.
5/8/2014 3:08:34 PM -- Dispatching transactions ends.
5/8/2014 3:08:34 PM -- Shutting down databases ...
5/8/2014 3:08:36 PM -- Instance720.1 (complete), Instance720.2 (complete),
Instance720.3 (complete), Instance720.4 (complete) and Instance720.5 (complete)
5/8/2014 3:08:36 PM --
C:\Users\Administrator\Documents\Performance 2014 5 8 12 44 39.blg has 482
samples.
5/8/2014 3:08:36 PM -- Creating test report ...
5/8/2014 3:08:38 PM -- Instance720.1 has 2.4 for I/O Database Reads Average Latency.
5/8/2014 3:08:38 PM -- Instance720.1 has 1.2 for I/O Log Writes Average Latency.
5/8/2014 3:08:38 PM -- Instance720.1 has 1.2 for I/O Log Reads Average Latency.
5/8/2014 3:08:38 PM -- Instance720.2 has 2.4 for I/O Database Reads Average Latency.
5/8/2014 3:08:38 PM -- Instance720.2 has 1.2 for I/O Log Writes Average Latency.
5/8/2014 3:08:38 PM -- Instance720.2 has 1.2 for I/O Log Reads Average Latency.
5/8/2014 3:08:38 PM -- Instance720.3 has 2.4 for I/O Database Reads Average Latency.
5/8/2014 3:08:38 PM -- Instance720.3 has 1.2 for I/O Log Writes Average Latency.
5/8/2014 3:08:38 PM -- Instance720.3 has 1.2 for I/O Log Reads Average Latency.
5/8/2014 3:08:38 PM -- Instance720.4 has 2.4 for I/O Database Reads Average Latency.
5/8/2014 3:08:38 PM -- Instance720.4 has 1.2 for I/O Log Writes Average Latency.
5/8/2014 3:08:38 PM -- Instance720.4 has 1.2 for I/O Log Reads Average Latency.
5/8/2014 3:08:38 PM -- Instance720.5 has 2.4 for I/O Database Reads Average Latency.
5/8/2014 3:08:38 PM -- Instance720.5 has 1.2 for I/O Log Writes Average Latency.
5/8/2014 3:08:38 PM -- Instance720.5 has 1.2 for I/O Log Reads Average Latency.
5/8/2014 3:08:38 PM -- Test has 0 Maximum Database Page Fault Stalls/sec.
5/8/2014 3:08:38 PM -- The test has 0 Database Page Fault Stalls/sec samples higher than
5/8/2014 3:08:38 PM --
C:\Users\Administrator\Documents\Performance 2014 5 8 12 44 39.xml has 479
samples queried.
```

#### **Database Backup Test Results**

# Microsoft Exchange Jetstress 2013

## Database backup Test Result Report

Database Backup Statistics - All

| rr                   |                           |          |                           |
|----------------------|---------------------------|----------|---------------------------|
| Database<br>Instance | Database Size<br>(MBytes) |          | MBytes<br>Transferred/sec |
| Instance2176.1       | 2064788.09                | 11:30:35 | 49.83                     |
| Instance2176.2       | 2064764.09                | 11:29:35 | 49.90                     |
| Instance2176.3       | 2064788.09                | 11:28:30 | 49.98                     |
| Instance2176.4       | 2064780.09                | 11:26:14 | 50.15                     |
| Instance2176.5       | 2064764.09                | 11:27:38 | 50.04                     |
| Avg                  |                           |          | 49.98                     |
| Sum                  |                           |          | 249.91                    |

**Jetstress System Parameters** 

Thread Count 16

**Minimum Database Cache** 160.0 MB **Maximum Database Cache** 1280.0 MB

Insert Operations40%Delete Operations20%Replace Operations5%Read Operations35%Lazy Commits70%

**Database Configuration** 

Instance2176.1 Log path: F:\

Database: E:\Jetstress001001.edb

Instance2176.2 Log path: H:\

Database: G:\Jetstress002001.edb

Instance2176.3 Log path: J:\

Database: I:\Jetstress003001.edb

Instance2176.4 Log path: L:\

Database: K:\Jetstress004001.edb

Instance2176.5 Log path: N:\

Database: M:\Jetstress005001.edb

## Transactional I/O Performance

| MSExcha<br>nge<br>Database<br>==><br>Instances | Data<br>base<br>Read | Data<br>base<br>Write<br>s<br>Avera<br>ge | I/O<br>Datab<br>ase<br>Reads<br>/sec | Datab<br>ase<br>Writes | Databa<br>se   | Write<br>s<br>Avera<br>ge | Read<br>s<br>Aver<br>age<br>Late<br>ncy | Log       |       | I/O<br>Log<br>Writes<br>/sec | I/O<br>Log<br>Read<br>s<br>Aver<br>age<br>Byte<br>s | I/O<br>Log<br>Writ<br>es<br>Aver<br>age<br>Byte<br>s |
|------------------------------------------------|----------------------|-------------------------------------------|--------------------------------------|------------------------|----------------|---------------------------|-----------------------------------------|-----------|-------|------------------------------|-----------------------------------------------------|------------------------------------------------------|
| Instance<br>2176.1                             | 8.058                | 0.000                                     | 198.8<br>33                          | 0.000                  | 262144<br>.000 | 0.000                     | 0.00<br>0                               | 0.00<br>0 | 0.000 | 0.000                        | 0.00<br>0                                           | 0.00<br>0                                            |
| Instance<br>2176.2                             | 8.021                | 0.000                                     | 199.2<br>65                          | 0.000                  | 262144<br>.000 | 0.000                     | 0.00                                    | 0.00<br>0 | 0.000 | 0.000                        | 0.00<br>0                                           | 0.00                                                 |
| Instance 2176.3                                | 7.995                | 0.000                                     | 199.6<br>99                          | 0.000                  | 262144<br>.000 | 0.000                     | 0.00<br>0                               | 0.00<br>0 | 0.000 | 0.000                        | 0.00<br>0                                           | 0.00<br>0                                            |
| Instance<br>2176.4                             | 7.944                | 0.000                                     | 200.5<br>29                          | 0.000                  | 262144<br>.000 | 0.000                     | 0.00                                    | 0.00<br>0 | 0.000 | 0.000                        | 0.00<br>0                                           | 0.00                                                 |
| Instance<br>2176.5                             | 7.970                | 0.000                                     | 199.9<br>50                          | 0.000                  | 262144<br>.000 | 0.000                     | 0.00<br>0                               | 0.00<br>0 | 0.000 | 0.000                        | 0.00<br>0                                           | 0.00<br>0                                            |

## Host System Performance

| Counter          | Average | Minimum | Maximum |
|------------------|---------|---------|---------|
| % Processor Time | 11.490  | 9.482   | 24.337  |

| Available MBytes                   | 3286.663      | 3272.000      | 3299.000      |
|------------------------------------|---------------|---------------|---------------|
| Free System Page Table<br>Entries  | 16637923.738  | 16636153.000  | 16638152.000  |
| Transition Pages<br>RePurposed/sec | 0.103         | 0.000         | 66.731        |
| Pool Nonpaged Bytes                | 86256315.498  | 85999616.000  | 86749184.000  |
| Pool Paged Bytes                   | 102833240.365 | 102723584.000 | 102977536.000 |
| Database Page Fault<br>Stalls/sec  | 0.000         | 0.000         | 0.000         |

Test Log5/18/2014 2:00:42 PM -- Preparing for testing ...

5/18/2014 2:00:47 PM -- Attaching databases ...

5/18/2014 2:00:47 PM -- Preparations for testing are complete.

5/18/2014 2:00:54 PM -- Performance logging started (interval: 30000 ms).

5/18/2014 2:00:54 PM -- Backing up databases ...

5/19/2014 1:31:30 AM -- Performance logging has ended.

5/19/2014 1:31:30 AM -- Instance2176.1 (100% processed), Instance2176.2 (100% processed), Instance2176.3 (100% processed), Instance2176.4 (100% processed) and Instance2176.5 (100% processed)

5/19/2014 1:31:30 AM --

<u>C:\Users\Administrator\Documents\DatabaseBackup 2014 5 18 14 0 47.blg</u> has 1379 samples.

5/19/2014 1:31:30 AM -- Creating test report ...

#### Soft Recovery Test Results

# Microsoft Exchange Jetstress 2013

# SoftRecovery Test Result Report

Soft-Recovery Statistics - All

| Database Instance | Log files replayed | Elapsed seconds |
|-------------------|--------------------|-----------------|
| Instance2176.1    | 503                | 341.7187494     |
| Instance2176.2    | 505                | 345.1718878     |
| Instance2176.3    | 501                | 353.9375588     |
| Instance2176.4    | 508                | 351.2812469     |
| Instance2176.5    | 511                | 345.1718878     |
| Avg               | 505                | 347.456         |
| Sum               | 2528               | 1737.2813307    |

**Database Configuration** 

Instance2176.1 Log path: F:\

Database: E:\Jetstress001001.edb

Instance2176.2 Log path: H:\

Database: G:\Jetstress002001.edb

Instance2176.3 Log path: J:\

Database: I:\Jetstress003001.edb

Instance2176.4 Log path: L:\

Database: K:\Jetstress004001.edb

Instance2176.5 Log path: N:\

Database: M:\Jetstress005001.edb

## Transactional I/O Performance

| MSExch<br>ange<br>Databas<br>e ==><br>Instanc<br>es | Data<br>base<br>Read<br>s<br>Aver<br>age<br>Late<br>ncy<br>(mse | Data<br>base<br>Writ | Data<br>base<br>Read<br>s/sec | Data<br>base<br>Write<br>s/sec | Datab<br>ase<br>Read<br>s<br>Avera | Datab<br>ase<br>Write<br>s<br>Avera<br>ge | Log       | Writ<br>es<br>Ave<br>rage<br>Late<br>ncy | Log<br>Read<br>s/sec |           | I/O<br>Log<br>Reads<br>Avera<br>ge<br>Bytes | I/O<br>Log<br>Writ<br>es<br>Ave<br>rage<br>Byt<br>es |
|-----------------------------------------------------|-----------------------------------------------------------------|----------------------|-------------------------------|--------------------------------|------------------------------------|-------------------------------------------|-----------|------------------------------------------|----------------------|-----------|---------------------------------------------|------------------------------------------------------|
| Instanc<br>e2176.1                                  | 5.42<br>4                                                       | 3.08<br>5            | 1301<br>.131                  | 5.83<br>0                      |                                    | 3276<br>8.000                             | 7.3<br>50 | 0.0<br>00                                | 7.28<br>8            | 0.00<br>0 | 20970<br>0.409                              | 0.0<br>00                                            |
| Instanc e2176.2                                     | 5.43<br>5                                                       | 3.00<br>7            |                               |                                | 4050<br>0.074                      |                                           | 7.0<br>38 | 0.0<br>00                                | 7.21<br>6            | 0.00<br>0 | 20971<br>2.278                              | 0.0                                                  |
| Instanc e2176.3                                     | 5.34<br>1                                                       | 3.05<br>1            | 1252<br>.080                  | 5.51<br>2                      | 4041<br>7.052                      |                                           | 7.4<br>13 | 0.0<br>00                                | 6.89<br>0            | 0.00<br>0 | 20969<br>3.855                              | 0.0<br>00                                            |
| Instanc e2176.4                                     | 5.29<br>4                                                       | 2.94<br>1            |                               |                                |                                    |                                           | 6.7<br>50 | 0.0<br>00                                | 7.19<br>3            | 0.00<br>0 | 20972<br>6.612                              | 0.0                                                  |
| Instanc<br>e2176.5                                  | 5.45<br>8                                                       | 3.02<br>5            |                               | 5.83<br>8                      |                                    | 3276<br>8.000                             | 6.8<br>57 | 0.0<br>00                                | 7.30<br>4            | 0.00<br>0 | 20969<br>7.437                              | 0.0<br>00                                            |

# Background Database Maintenance I/O Performance

| MSExchange Database ==> Instances |       | Database Maintenance IO<br>Reads Average Bytes |
|-----------------------------------|-------|------------------------------------------------|
| Instance2176.1                    | 9.141 | 261961.787                                     |
| Instance2176.2                    | 9.141 | 261959.218                                     |
| Instance2176.3                    | 9.139 | 262053.758                                     |
| Instance2176.4                    | 9.142 | 262033.162                                     |
| Instance2176.5                    | 9.141 | 261963.956                                     |

# Total I/O Performance

| <b>MSExcha</b>  | I/O   | I/O   | I/O   | I/O    | I/O   | I/O    | I/O  | I/O  | I/O   | I/O    | I/O    | I/O  |
|-----------------|-------|-------|-------|--------|-------|--------|------|------|-------|--------|--------|------|
| nge             | Data  | Data  | Datab | Datab  | Datab | Datab  | Log  | Log  | Log   | Log    | Log    | Log  |
| <b>Database</b> | base  | base  | ase   | ase    | ase   | ase    | Rea  | Writ | Reads | Writes | Reads  | Writ |
| ==>             | Read  | Write | Reads | Writes | Reads | Writes | ds   | es   | /sec  | /sec   | Averag | es   |
| Instance        | S     | S     | /sec  | /sec   | Avera | Avera  | Aver | Aver |       |        | е      | Aver |
| S               | Aver  | Aver  |       |        | ge    | ge     | age  | age  |       |        | Bytes  | age  |
|                 | age   | age   |       |        | Bytes | Bytes  | Late | Late |       |        |        | Byte |
|                 | Laten | Laten |       |        |       |        | ncy  | ncy  |       |        |        | S    |
|                 | су    | су    |       |        |       |        | (ms  | (ms  |       |        |        |      |

|                    | (mse<br>c) | (mse<br>c) |              |       |               |               | ec)       | ec)       |       |       |                |           |
|--------------------|------------|------------|--------------|-------|---------------|---------------|-----------|-----------|-------|-------|----------------|-----------|
| Instance 2176.1    | 5.42<br>4  | 3.08<br>5  | 1310.<br>272 | 5.830 | 41997<br>.766 | 32768<br>.000 | 7.35<br>0 | 0.00<br>0 | 7.288 | 0.000 | 20970<br>0.409 | 0.00<br>0 |
| Instance 2176.2    | 5.43<br>5  | 3.00<br>7  | 1323.<br>157 | 5.773 | 42030<br>.032 |               | 7.03<br>8 | 0.00<br>0 | 7.216 |       | 20971<br>2.278 | 0.00      |
| Instance 2176.3    | 5.34<br>1  | 3.05<br>1  | 1261.<br>219 | 5.512 | 42023<br>.079 | 32768<br>.000 | 7.41<br>3 | 0.00<br>0 | 6.890 | 0.000 | 20969<br>3.855 | 0.00<br>0 |
| Instance<br>2176.4 | 5.29<br>4  | 2.94<br>1  | 1290.<br>304 | 5.754 | 41992<br>.358 |               | 6.75<br>0 | 0.00      | 7.193 |       | 20972<br>6.612 | 0.00      |
| Instance<br>2176.5 | 5.45<br>8  | 3.02<br>5  | 1300.<br>109 | 5.838 | 41917<br>.972 | 32768<br>.000 | 6.85<br>7 | 0.00<br>0 | 7.304 | 0.000 | 20969<br>7.437 | 0.00<br>0 |

## **Host System Performance**

| Counter                            | Average       | Minimum      | Maximum       |
|------------------------------------|---------------|--------------|---------------|
| % Processor Time                   | 31.419        | 24.614       | 55.620        |
| Available MBytes                   | 1904.989      | 1868.000     | 3028.000      |
| Free System Page Table<br>Entries  | 16637642.402  | 16637374.000 | 16637831.000  |
| Transition Pages<br>RePurposed/sec | 19.309        | 0.000        | 1241.349      |
| Pool Nonpaged Bytes                | 88410370.943  | 87625728.000 | 88866816.000  |
| Pool Paged Bytes                   | 100070129.287 | 99975168.000 | 100110336.000 |
| Database Page Fault Stalls/sec     | 0.000         | 0.000        | 0.000         |

```
Test Log 5/19/2014 12:02:27 PM -- Preparing for testing ...
5/19/2014 12:02:33 PM -- Attaching databases ...
5/19/2014 12:02:33 PM -- Preparations for testing are complete.
5/19/2014 12:02:33 PM -- Starting transaction dispatch ..
5/19/2014 12:02:33 PM -- Database cache settings: (minimum: 160.0 MB, maximum: 1.2
5/19/2014 12:02:33 PM -- Database flush thresholds: (start: 12.8 MB, stop: 25.6 MB)
5/19/2014 12:02:38 PM -- Database read latency thresholds: (average: 20 msec/read,
maximum: 100 msec/read).
5/19/2014 12:02:38 PM -- Log write latency thresholds: (average: 10 msec/write,
maximum: 100 msec/write).
5/19/2014 12:02:39 PM -- Operation mix: Sessions 16, Inserts 40%, Deletes 20%, Replaces
5%, Reads 35%, Lazy Commits 70%.
5/19/2014 12:02:39 PM -- Performance logging started (interval: 15000 ms).
5/19/2014 12:02:39 PM -- Generating log files ...
5/19/2014 12:26:33 PM -- F:\ (100.4% generated), H:\ (101.0% generated), J:\ (100.2%
generated), L:\ (101.4% generated) and N:\ (102.2% generated)
5/19/2014 12:26:34 PM -- Performance logging has ended.
5/19/2014 12:26:34 PM -- JetInterop batch transaction stats: 21777, 21777, 21777, 21776
and 21776.
5/19/2014 12:26:34 PM -- Dispatching transactions ends.
```

5/19/2014 12:26:37 PM -- Instance2176.1 (complete), Instance2176.2 (complete), Instance2176.3 (complete), Instance2176.4 (complete) and Instance2176.5 (complete)

<u>C:\Users\Administrator\Documents\Performance 2014 5 19 12 2 38.blq</u> has 95 samples.

5/19/2014 12:26:38 PM -- Instance2176.1 has 2.4 for I/O Database Reads Average Latency. 5/19/2014 12:26:38 PM -- Instance2176.1 has 1.2 for I/O Log Writes Average Latency. 5/19/2014 12:26:38 PM -- Instance2176.1 has 1.2 for I/O Log Reads Average Latency.

NIMBLE STORAGE: EXCHANGE 2013 STORAGE SOLUTION

5/19/2014 12:26:37 PM -- Creating test report ...

5/19/2014 12:26:37 PM --

5/19/2014 12:26:34 PM -- Shutting down databases ...

```
5/19/2014 12:26:38 PM -- Instance2176.2 has 2.4 for I/O Database Reads Average Latency.
5/19/2014 12:26:38 PM -- Instance2176.2 has 1.2 for I/O Log Writes Average Latency.
5/19/2014 12:26:38 PM -- Instance2176.2 has 1.2 for I/O Log Reads Average Latency.
5/19/2014 12:26:38 PM -- Instance2176.3 has 2.4 for I/O Database Reads Average Latency.
5/19/2014 12:26:38 PM -- Instance2176.3 has 1.2 for I/O Log Writes Average Latency.
5/19/2014 12:26:38 PM -- Instance2176.3 has 1.2 for I/O Log Reads Average Latency.
5/19/2014 12:26:38 PM -- Instance2176.4 has 2.4 for I/O Database Reads Average Latency.
5/19/2014 12:26:38 PM -- Instance2176.4 has 1.2 for I/O Log Writes Average Latency.
5/19/2014 12:26:38 PM -- Instance2176.4 has 1.2 for I/O Log Reads Average Latency.
5/19/2014 12:26:38 PM -- Instance2176.5 has 2.4 for I/O Database Reads Average Latency.
5/19/2014 12:26:38 PM -- Instance2176.5 has 1.2 for I/O Log Writes Average Latency.
5/19/2014 12:26:38 PM -- Instance2176.5 has 1.2 for I/O Log Reads Average Latency.
5/19/2014 12:26:38 PM -- Test has 0 Maximum Database Page Fault Stalls/sec.
5/19/2014 12:26:38 PM -- The test has 0 Database Page Fault Stalls/sec samples higher
than 0.
5/19/2014 12:26:38 PM --
C:\Users\Administrator\Documents\Performance 2014 5 19 12 2 38.xml has 94 samples
queried.
5/19/2014 12:26:38 PM --
C:\Users\Administrator\Documents\Performance 2014 5 19 12 2 38.html was saved.
5/19/2014 12:27:31 PM -- Performance logging started (interval: 4000 ms).
5/19/2014 12:27:31 PM -- Recovering databases ...
5/19/2014 12:33:26 PM -- Performance logging has ended.
5/19/2014 12:33:26 PM -- Instance2176.1 (341.7187494), Instance2176.2 (345.1718878),
Instance2176.3 (353.9375588), Instance2176.4 (351.2812469) and Instance2176.5
(345.1718878)
5/19/2014 12:33:26 PM --
C:\Users\Administrator\Documents\SoftRecovery 2014 5 19 12 27 28.blg has 87
samples.
5/19/2014 12:33:26 PM -- Creating test report ...
```

#### Nimble Storage, Inc.

211 River Oaks Parkway, San Jose, CA 95134